## 【別紙】 対象機器の確認方法について

## 確認方法

●各機器の裏面に貼付してあるシールに型番が記載されています。

対象機種であった場合は、電源アダプターが本事象の対象であるか次頁の方法にて確認をお願いします。

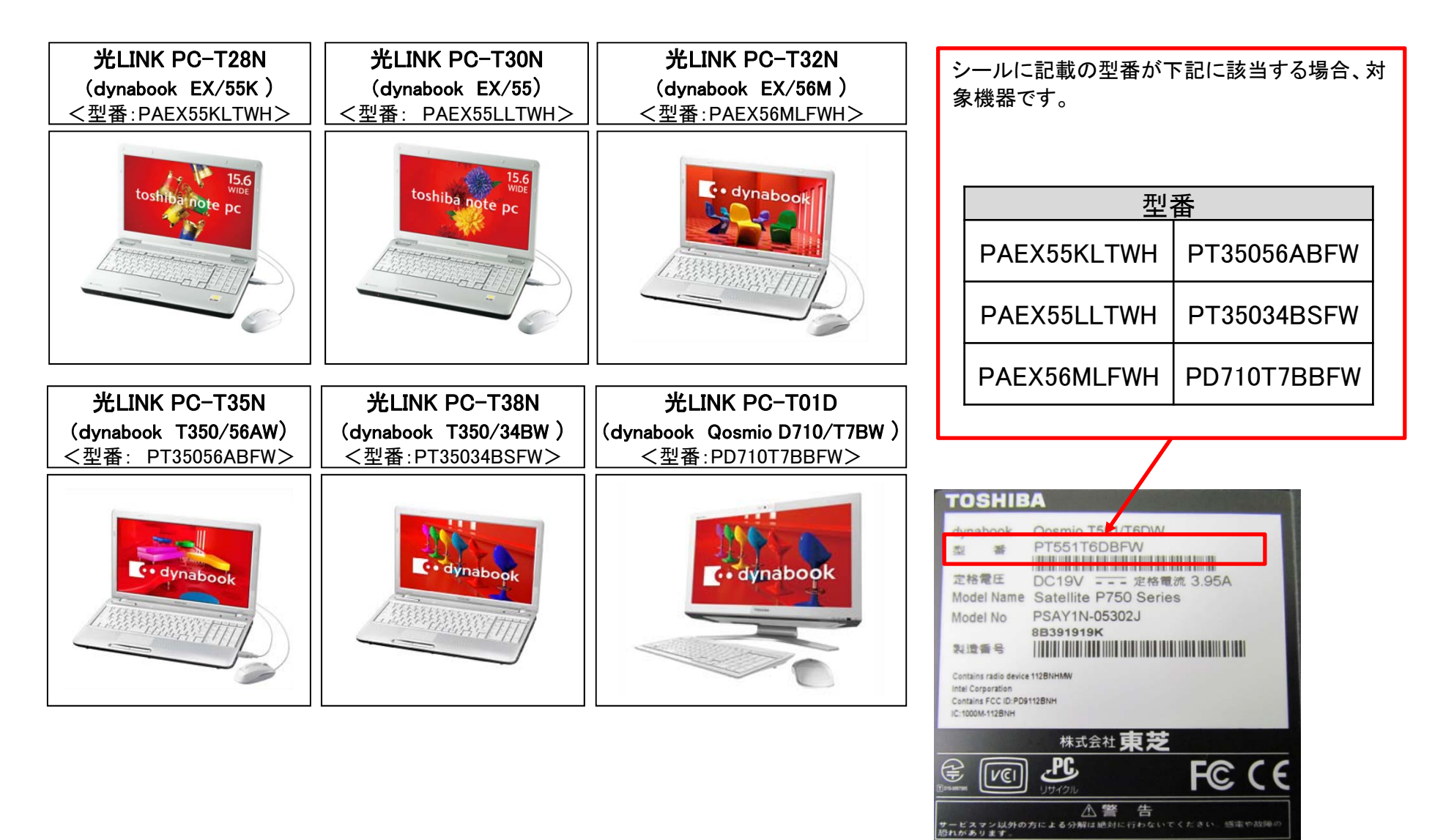

## 確認方法

●各電源アダプターの裏面に貼付してあるシールに型番が記載されています。

◆電源アダプタに貼付けされているラベルから「G71C」から始まるACアダプター部品番号と、「 T」から始まる15 桁、もしくは16桁のACアダプターのシリアル番号をご確認ください。 ※ACアダプターの部品番号とシリアル番号は1枚のラベルに記載されています。

■ 対象の雷源アダプター 一覧

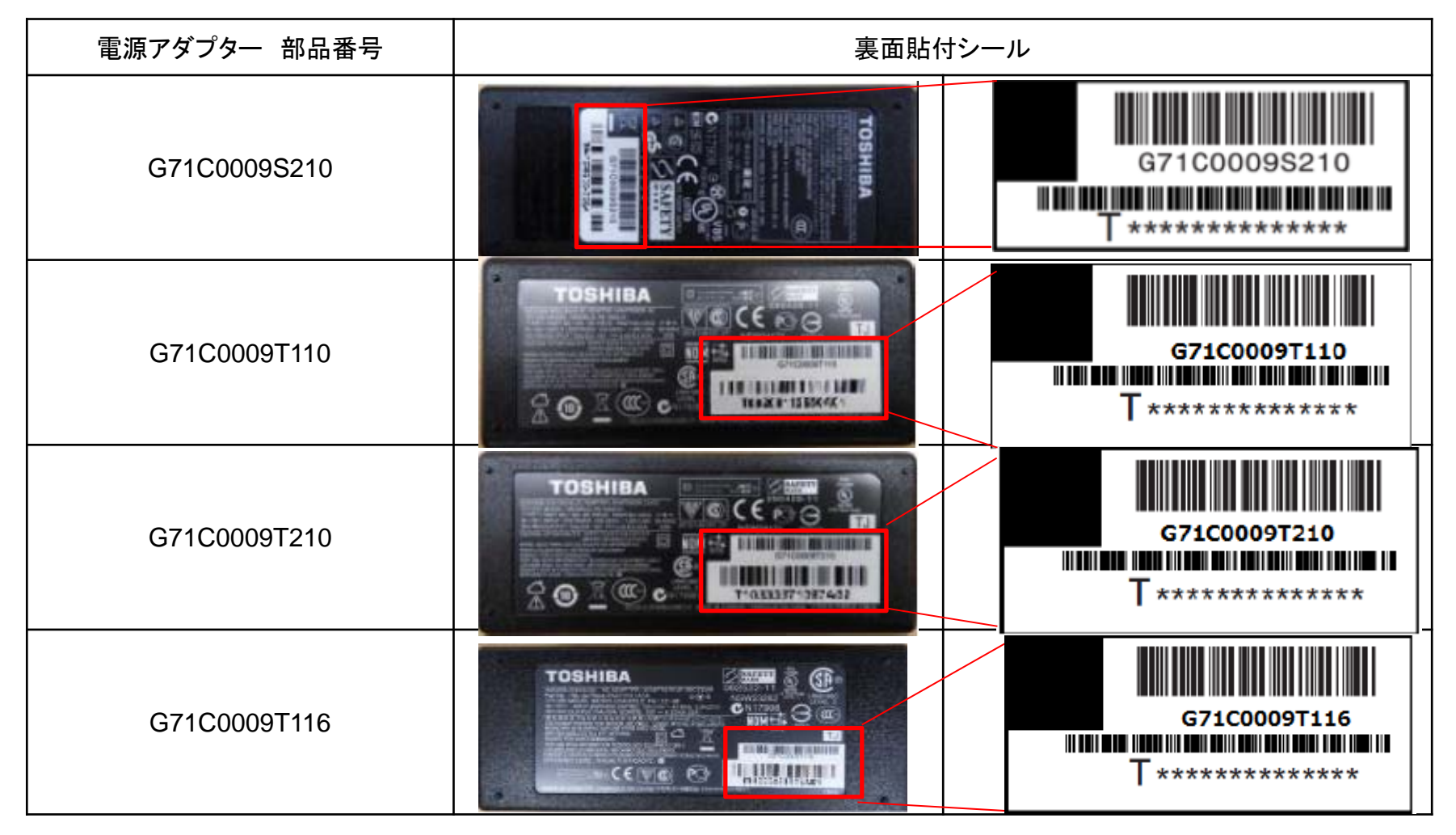